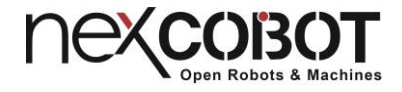

# **NEXCOM**

<span id="page-0-0"></span>EtherCAT Master CiA402 servo control API User Manual

Manual Rev.: V1.4

Revision Date: February 24th, 2016

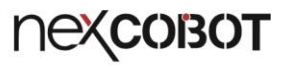

# <span id="page-1-0"></span>**Revise note:**

**MART** 

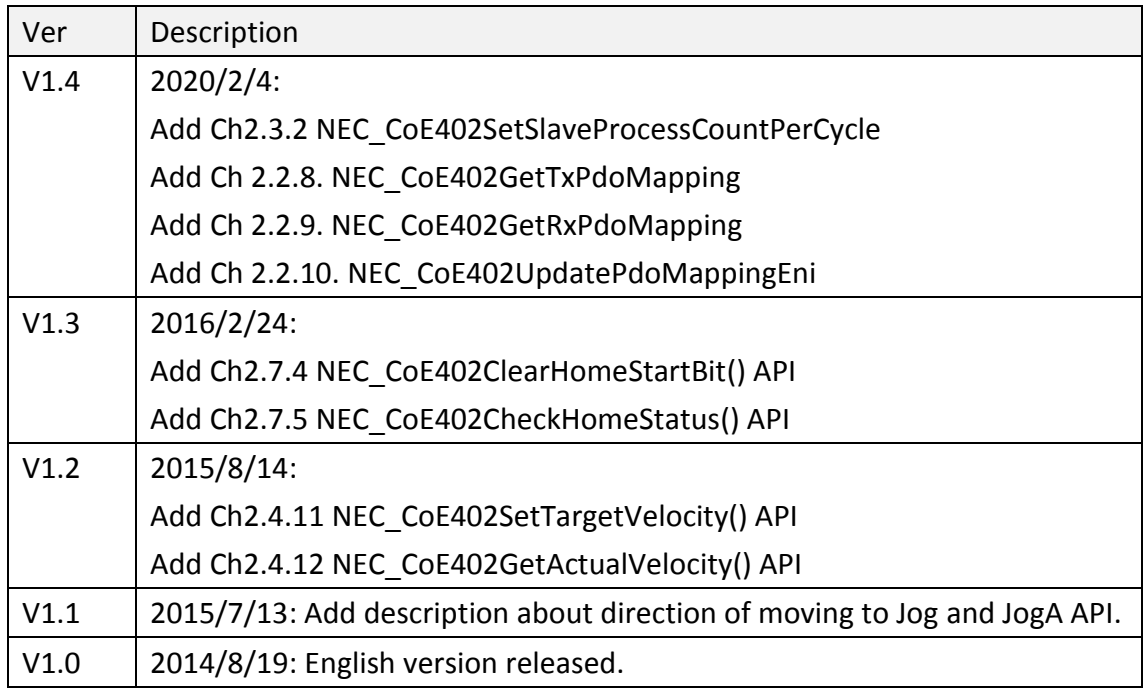

T.

an di Ka

 $\overline{\mathbf{i}}$ 

# <span id="page-2-0"></span>Index

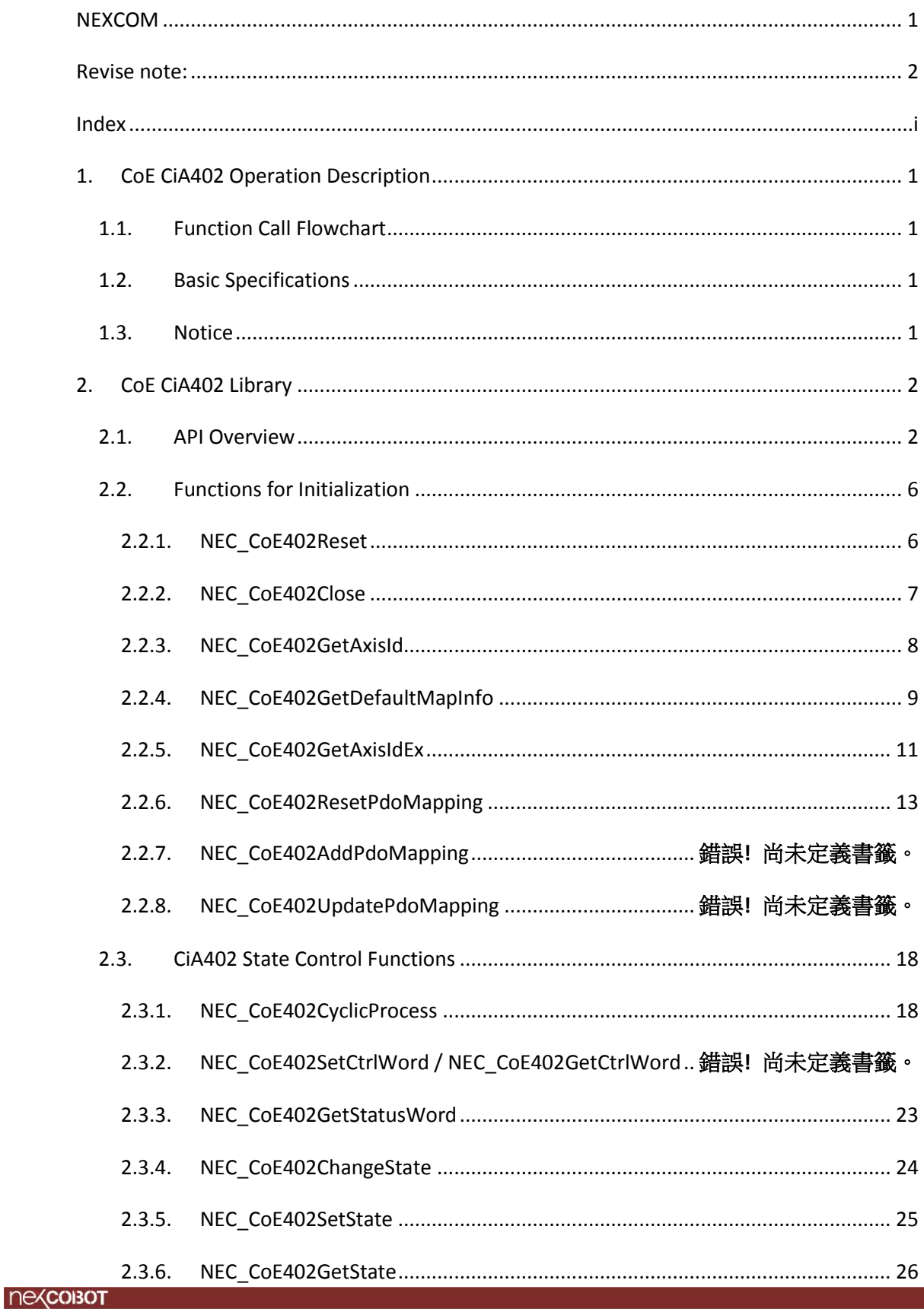

 $\mathbb{N} \setminus \mathbb{N}$ 

# **NexcoBOT**

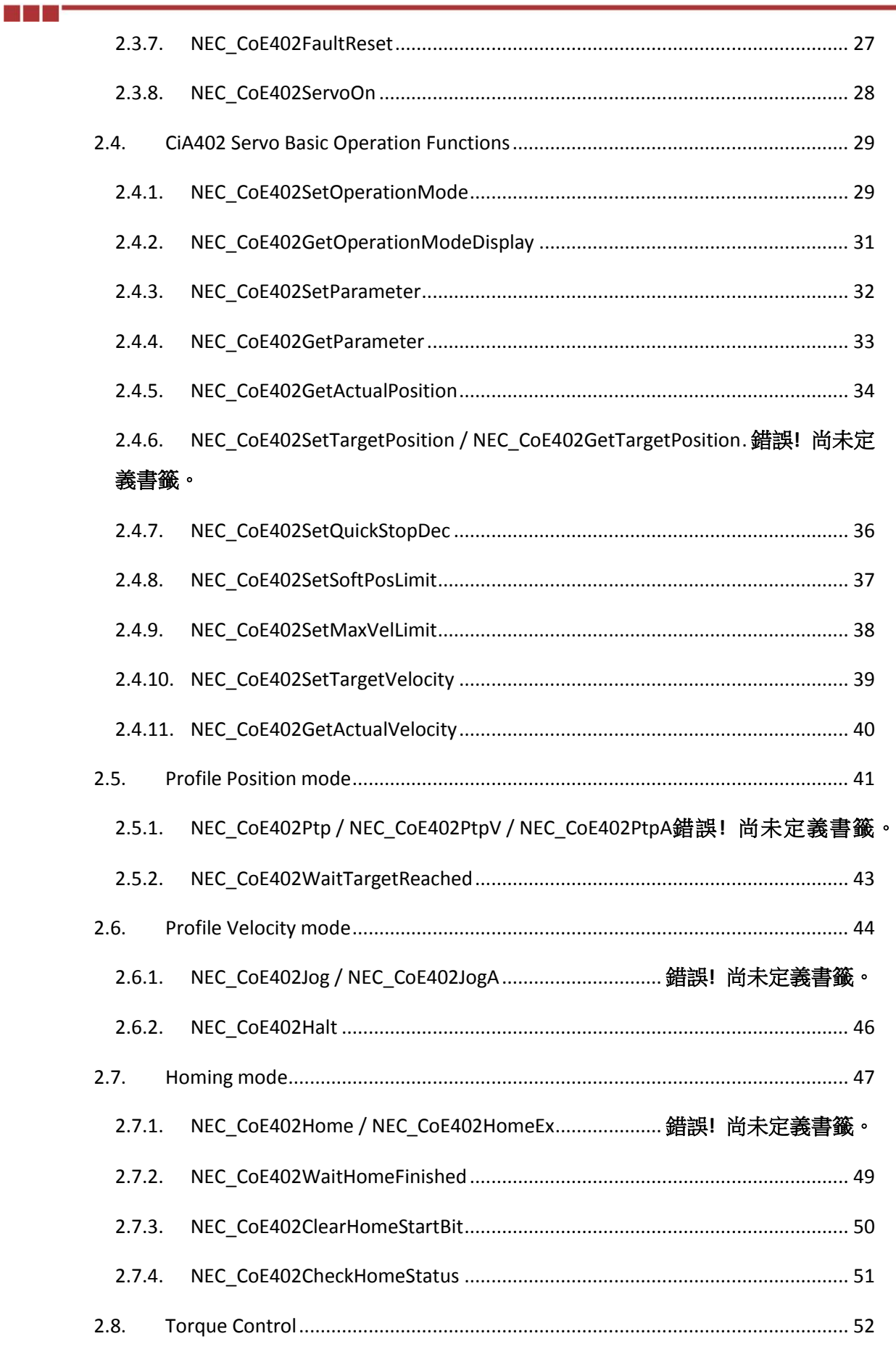

#### nexconsot

D.

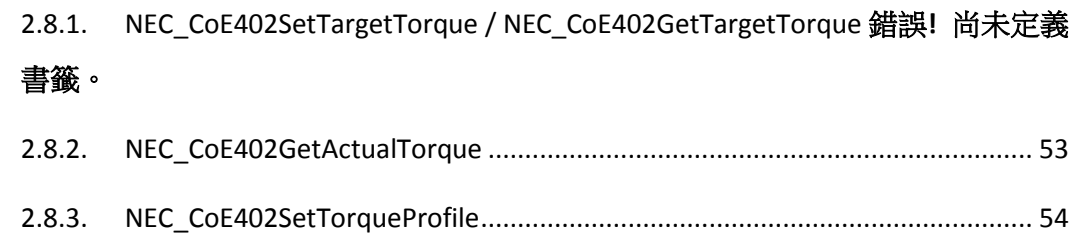

**THE SE** 

D.

# <span id="page-5-0"></span>**1. CoE CiA402 Operation Description**

# <span id="page-5-1"></span>**1.1. Function Call Flowchart**

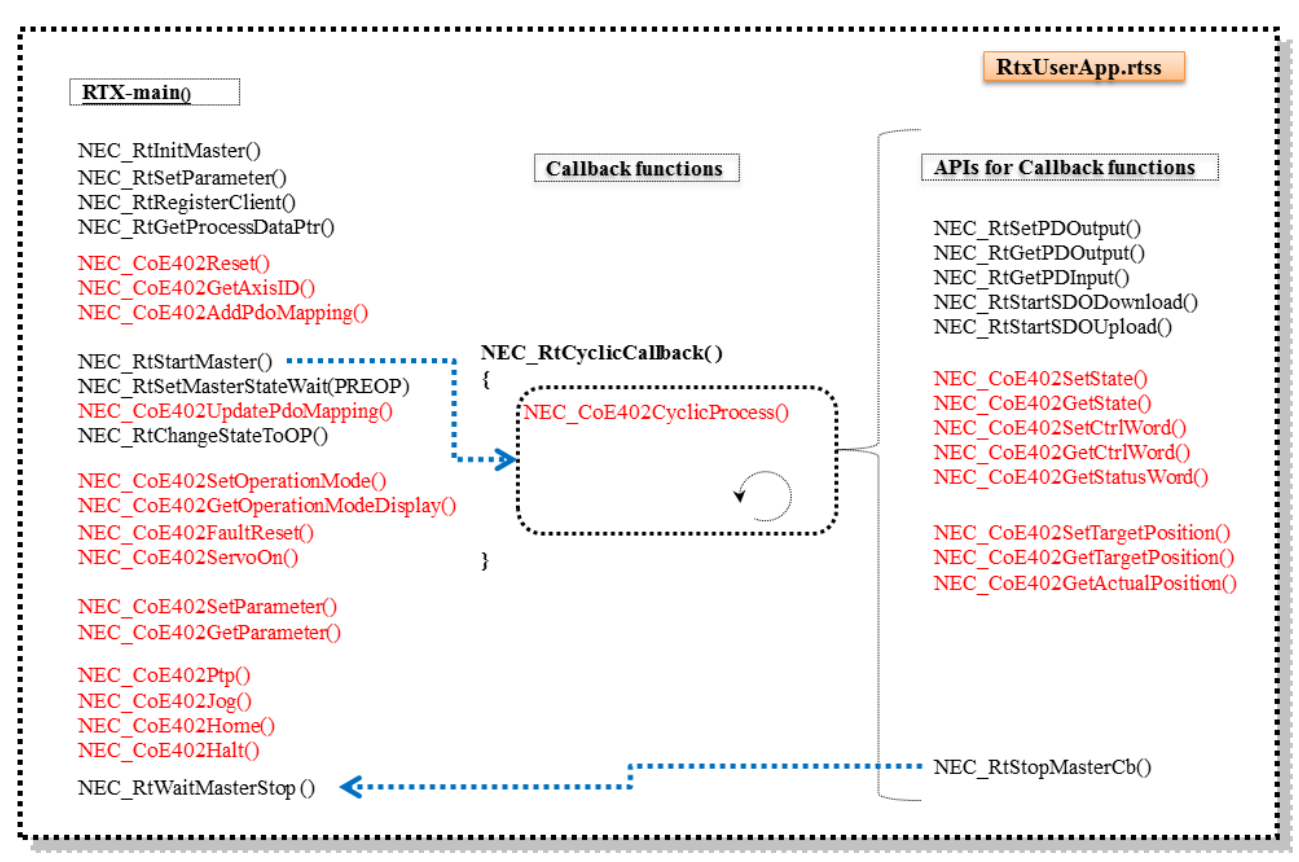

# <span id="page-5-2"></span>**1.2. Basic Specifications**

1. Supporting up to 32 axes.

2. Support standard CoE402 EtherCAT Servo Driver.

# <span id="page-5-3"></span>**1.3. Notice**

Notice of parameter setting for using the library:

1. The object of "ControlWord (0x6040)" must be assigned as "RxPDO" and the offset of RxPDO mapping is not limited (suggested to be "0").

2. The object of "StatusWord (0x6041)" must be assigned as "TxPDO". and the offset of TxPDO mapping is not limited (suggested to be "0").

3. The object of "TargetPosition (0x607A)" is suggested to assigned as "RxPDO". "Offset" suggested value is "2".

4. The object of "Position actual value (0x6064)" is suggested to assigned as "TxPDO". "Offset" suggested value is "2".

# <span id="page-6-0"></span>**2. CoE CiA402 Library**

# <span id="page-6-1"></span>**2.1. API Overview**

All APIs of CiA402 Library are listed. The definition of API is located at the header file "NexCoEMotion.h".

T : Type (of function call)

C : Callback only

X : not for Callback

B : both

min hii

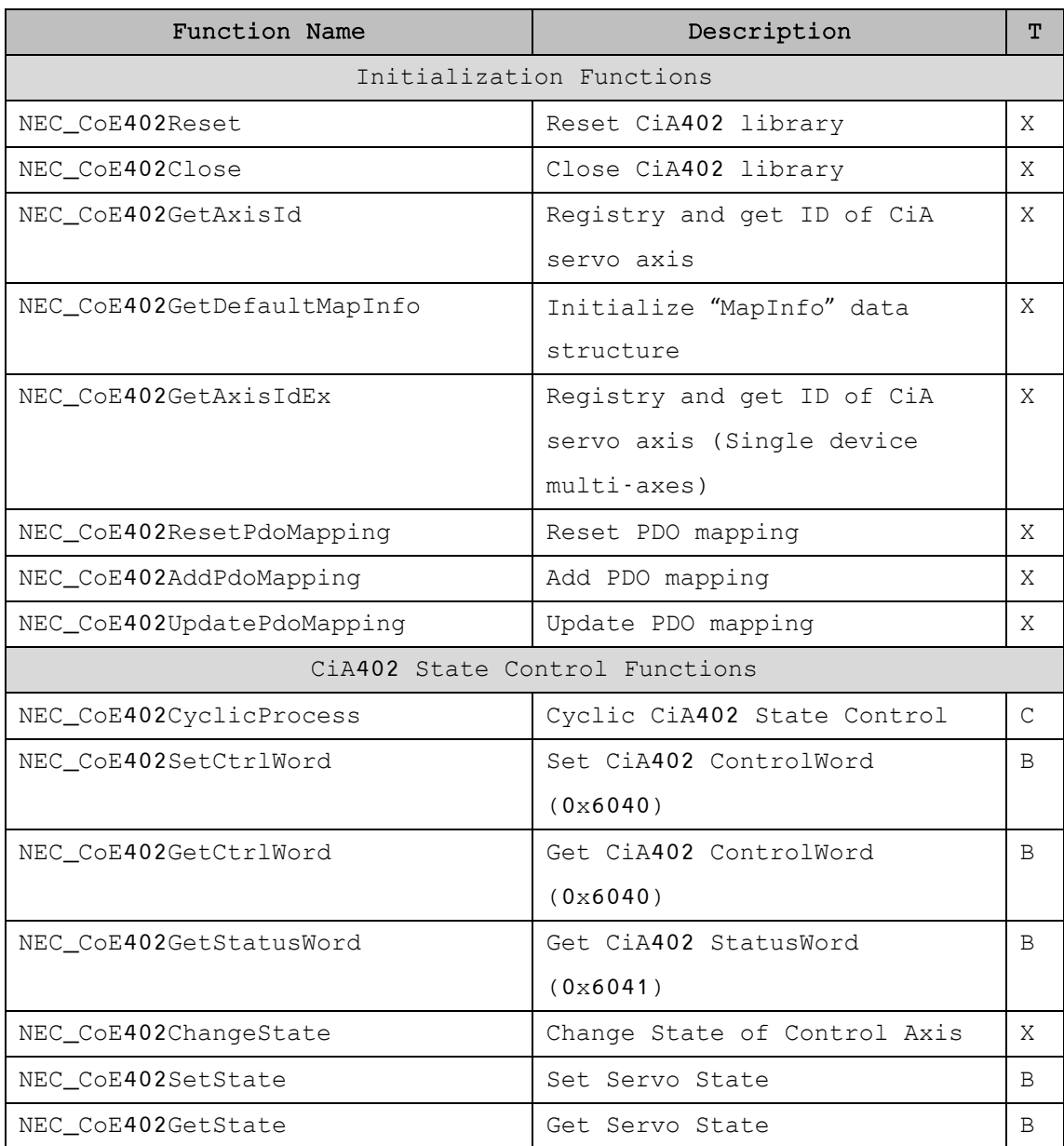

#### (T: Type → C: Callback only, X:Not for callback, B:Both)

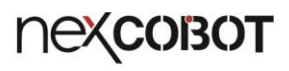

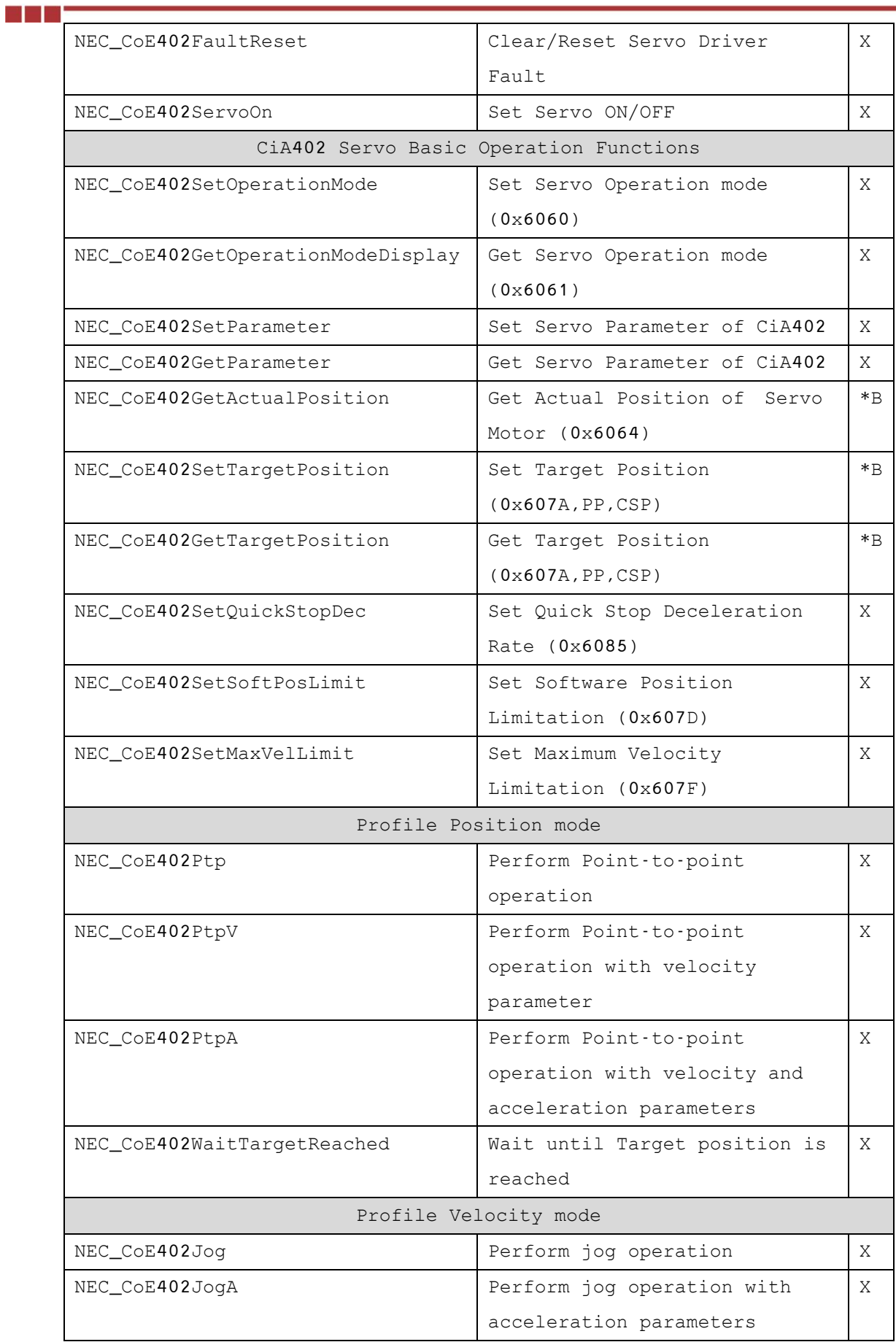

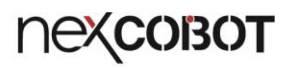

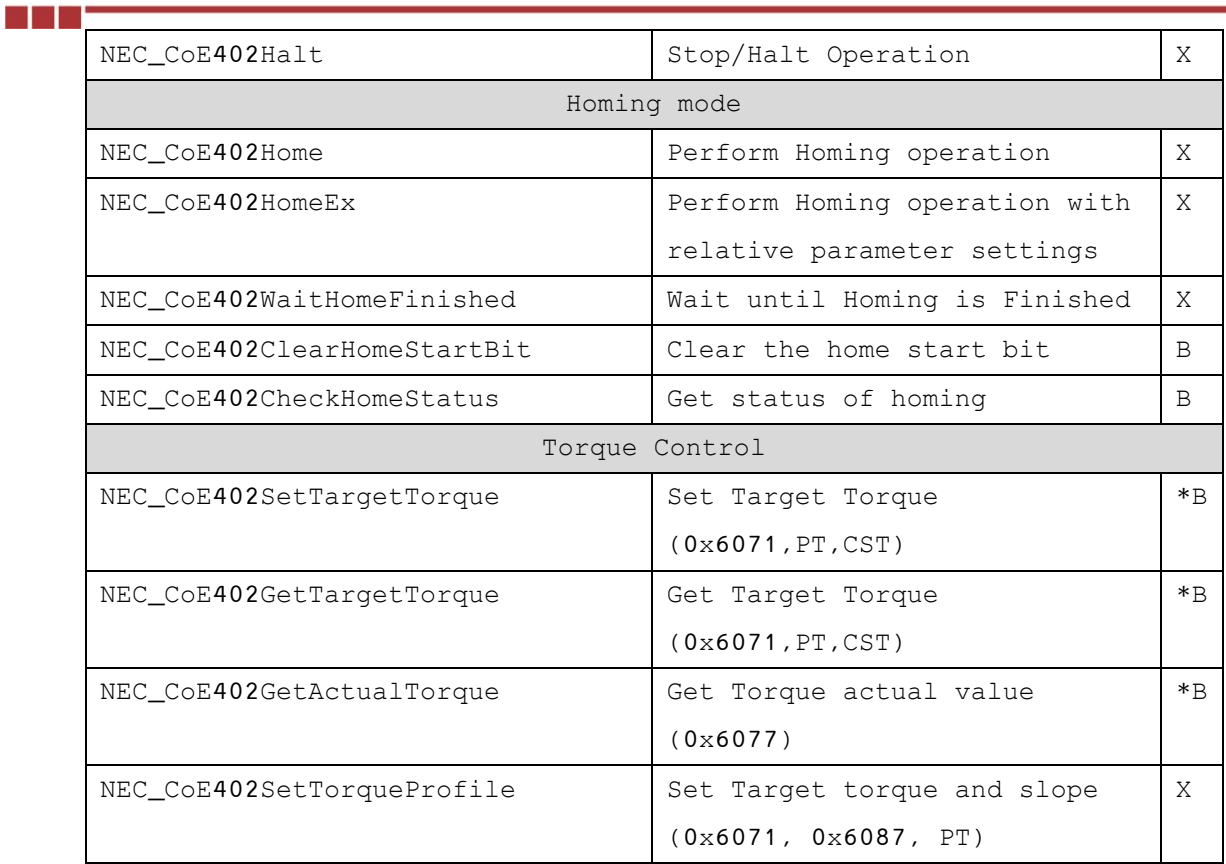

(\*B means the data value must set as "PDO mapping" for Callback functions)

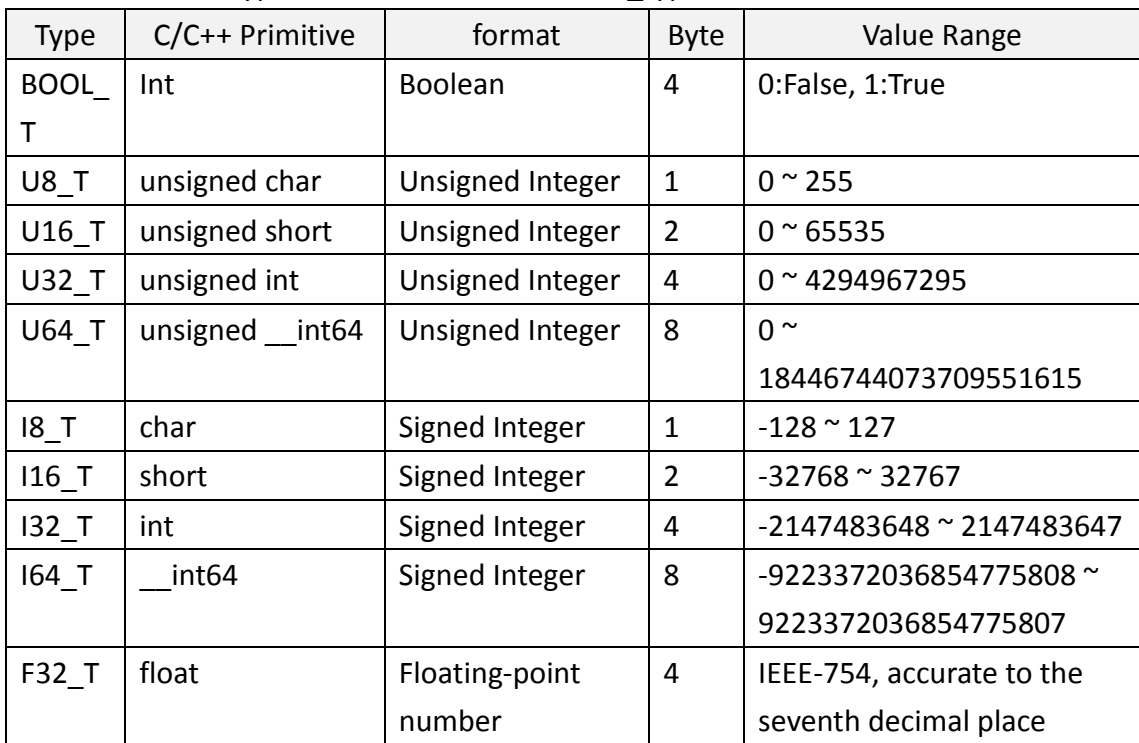

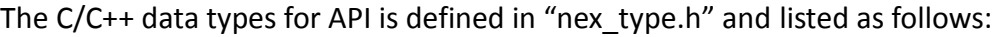

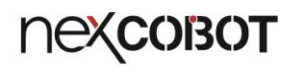

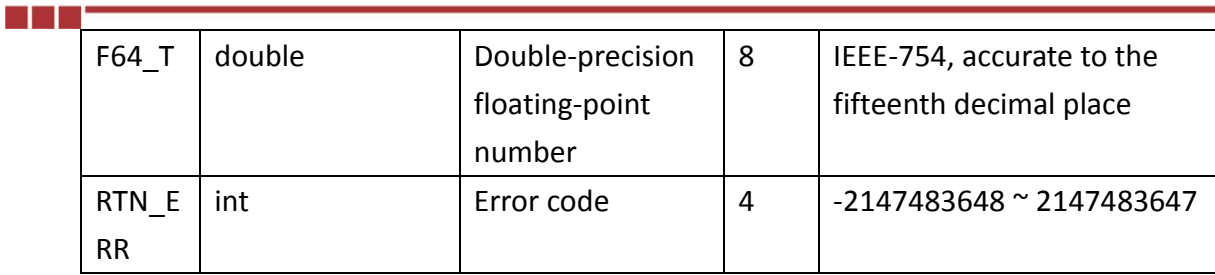

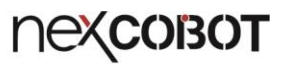

# <span id="page-10-0"></span>**2.2. Functions for Initialization**

# <span id="page-10-1"></span>**2.2.1. NEC\_CoE402Reset**

Reset CiA402 Library

# **C/C++ Syntax:**

RTN\_ERR NEC\_CoE402Reset();

#### **Parameters:**

m e m

<no Parameters>

# **Returned Values:**

Error Code is returned. "ECERR\_SUCCESS" (0) is returned if function call is successful, while "Error Code" is returned when failed. The Error code is defined in header file "EcErrors.h".

#### **Usage:**

Call the function for initializing the library internally, just before using other libraries of CoE402.

**Attention!** The function is not allowed to be used in Callback function.

#### **Reference:**

NEC\_CoE402Close ();

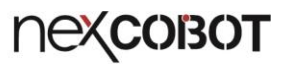

# <span id="page-11-0"></span>**2.2.2. NEC\_CoE402Close**

Close CiA402 library.

# **C/C++ Syntax:**

n e a

RTN\_ERR NEC\_CoE402Close ();

#### **Parameters:**

<no Parameters>

#### **Returned Values:**

Error Code is returned. "ECERR\_SUCCESS" (0) is returned if function call is successful, while "Error Code" is returned when failed. The Error code is defined in header file "EcErrors.h".

#### **Usage:**

The function is called to release the internal resources of CiA402 library before the program is finished.

**Attention!** The function is not allowed to be used in Callback function.

#### **Reference:**

NEC\_CoE402Reset();

# <span id="page-12-0"></span>**2.2.3. NEC\_CoE402GetAxisId**

Registry and get ID of CiA servo axis

# **C/C++ Syntax:**

m e d

RTN\_ERR NEC\_CoE402GetAxisId( U16\_T MasterId, U16\_T SlaveAddr, CANAxis\_T \*pAxis );

#### **Parameters:**

*U16\_T MasterId:* Assign target ID of EC-Master. For singular EC-Master, please set ID as 0.

*U16\_T SlaveAddr:* Assign target ID of EC-Slave. The ID of a slave is increasingly from 0 and follows the order of connection.

*CANAxis\_T \*pAxis:* Return the control identification from corresponding CiA servo axis. The ID can be used in other function then.

#### **Returned Values:**

Error Code is returned.

"ECERR\_SUCCESS" (0) is returned if function call is successful, while "Error Code" is returned when failed.

The Error code is defined in header file "EcErrors.h".

#### **Usage:**

The function is used to register a sCiA402 slave and get the control ID as a CiA servo axis after the CiA402 library is initialized. The returned ID of axis is then used in other CiA402 library.

This API only for single axis device, for multi-axes device using *NEC\_CoE402GetAxisIdEx*()

**Attention!** The function is not allowed to be used in Callback function.

# **Reference:**

NEC\_CoE402CyclicProcess();NEC\_CoE402GetAxisId()

# <span id="page-13-0"></span>**2.2.4. NEC\_CoE402GetDefaultMapInfo**

Initialize "MapInfo" data structure

#### **C/C++ Syntax:**

m i m

RTN\_ERR NEC\_CoE402GetDefaultMapInfo( U16\_T TypeOfSlave, U16\_T SlaveAddr, EcCiA402AxisMapInfo\_T \*pMapInfo );

#### **Parameters:**

U16 T TypeOfSlave: Slave type

EC\_CIA402\_SERVO\_DRIVE (0):Single standard CiA402 axis slave device

EC\_MULTIPLE\_CIA402\_SLAVE (1): Multiple standard CiA402 axes slave device

*U16* T SlaveAddr: Assign target ID of EC-Slave. The ID of a slave is increasingly from 0 and follows the order of connection.

EcCiA402AxisMapInfo\_T \*pMapInfo: CiA axis object map information, This structure will be initialized as follow:

```
typedef struct 
{
    U16_T TypeOfSlave; 
   U16_T SlaveAddr;
    U16_T SlaveSlotNum;
  U16_T Reserved; The Mass of the Mass of the U16 T Reserved, set zero.
   U16_T CoeObjectOffset; // ex. 0x0800
   U16_T pdoMapOffset; // ex. 0x0010
    U16_T MinRxPdoIndex; // ex. 0x1600
 U16_T MaxRxPdoIndex; // ex. 0x1603
 U16_T MinTxPdoIndex; // ex. 0x1A00
    U16_T MaxTxPdoIndex; // ex. 0x1A03
}EcCiA402AxisMapInfo_T;
```
U16 T TypeOfSlave: Slave type, Initialized as input above

U16 T SlaveAddr: Target ID of EC-Slave, Initialized as input above

- U16 T SlaveSlotNum: Local axis number in a slave, zero based.
- U16 T Reserved: Reserved, be set zero.
- U16\_T CoeObjectOffset: CoE object offset, be initialized as 0x0800
- U16 T pdoMapOffset; PDO map object offset, be initialized as 0x0010
- U16 T MinRxPdoIndex: First axis minimum RxPDO index, be initialized as 0x1600
- U16 T MaxRxPdoIndex: First axis maximum RxPDO index, be initialized as 0x1603
- U16 T MinTxPdoIndex: First axis minimum TxPDO index, be initialized as 0x1A00
- U16\_T MaxTxPdoIndex: First axis maximum TxPDO index, be initialized as 0x1A03

# **Returned Values:**

Error Code is returned.

"ECERR\_SUCCESS" (0) is returned if function call is successful, while "Error Code" is returned when failed.

The Error code is defined in header file "EcErrors.h".

#### **Usage:**

n e s

Before calling *NEC\_CoE402GetAxisIdEx*() to register an axis with parameter " EcCiA402AxisMapInfo\_T" which record the information that how object be mapped for an axis. Using this API to initialize the structure then calling *NEC\_CoE402GetAxisIdEx*() to register an axis.

**Attention!** The function is not allowed to be used in Callback function.

#### **Reference:**

NEC\_CoE402GetAxisIdEx()

# <span id="page-15-0"></span>**2.2.5. NEC\_CoE402GetAxisIdEx**

Registry and get ID of CiA servo axis (Single device multi-axes)

#### **C/C++ Syntax:**

m i m

RTN\_ERR NEC\_CoE402GetAxisIdEx( U16\_T MasterId, EcCiA402AxisMapInfo\_T \*pInfo, CANAxis\_T \*pAxis );

#### **Parameters:**

*U16\_T MasterId:* Assign target ID of EC-Master. For singular EC-Master, please set ID as 0.

EcCiA402AxisMapInfo\_T \*pMapInfo: CiA axis object map information, This structure will be initialized as follow:

```
typedef struct 
{
   U16_T TypeOfSlave; 
   U16_T SlaveAddr;
  U16 T SlaveSlotNum;
  U16_T Reserved; // Reserved, set zero.
    U16_T CoeObjectOffset; // ex. 0x0800
   U16_T pdoMapOffset; // ex. 0x0010
    U16_T MinRxPdoIndex; // ex. 0x1600
   U16_T MaxRxPdoIndex; // ex. 0x1603
   U16_T MinTxPdoIndex; // ex. 0x1A00
   U16_T MaxTxPdoIndex; // ex. 0x1A03
}EcCiA402AxisMapInfo_T;
```
U16 T TypeOfSlave: Slave type

EC\_CIA402\_SERVO\_DRIVE (0): Single standard CiA402 axis slave device

EC\_MULTIPLE\_CIA402\_SLAVE (1): Multiple standard CiA402 axes slave device

- U16 T SlaveAddr: Assign target ID of EC-Slave. The ID of a slave is increasingly from 0 and follows the order of connection.
- U16 T SlaveSlotNum: Local axis number in a slave, zero based.
- U16 T Reserved: Reserved, be set zero.
- U16\_T CoeObjectOffset: CoE object offset, be initialized as 0x0800
- U16 T pdoMapOffset; PDO map object offset, be initialized as 0x0010
- U16 T MinRxPdoIndex: First axis minimum RxPDO index, be initialized as 0x1600
- U16 T MaxRxPdoIndex: First axis maximum RxPDO index, be initialized as 0x1603
- U16 T MinTxPdoIndex: First axis minimum TxPDO index, be initialized as 0x1A00
- U16\_T MaxTxPdoIndex: First axis maximum TxPDO index, be initialized as 0x1A03

*CANAxis\_T \*pAxis:* Return the control identification from corresponding CiA servo axis. The ID can be used in other function then.

# **Returned Values:**

Error Code is returned.

"ECERR\_SUCCESS" (0) is returned if function call is successful, while "Error Code" is returned when failed.

The Error code is defined in header file "EcErrors.h".

#### **Usage:**

n e r

The function is used to register a sCiA402 slave and get the control ID as a CiA servo axis after the CiA402 library is initialized. The returned ID of axis is then used in other CiA402 library.

This API can be registered multiple axes device and single axis device.

**Attention!** The function is not allowed to be used in Callback function.

#### **Reference:**

NEC\_CoE402CyclicProcess(); NEC\_CoE402GetAxisId()

# <span id="page-17-0"></span>**2.2.6. NEC\_CoE402ResetPdoMapping**

Reset PDO mapping

# **C/C++ Syntax:**

m n

RTN\_ERR NEC\_CoE402ResetPdoMapping( CANAxis\_T Axis );

#### **Parameters:**

CANAxis\_T Axis: Assign ID of control axis. The axis ID is returned by function call to NEC\_CoE402GetAxisId().

#### **Returned Values:**

Error Code is returned. "ECERR\_SUCCESS" (0) is returned if function call is successful, while "Error Code" is returned when failed. The Error code is defined in header file "EcErrors.h".

#### **Usage:**

The function is to reset PDO mapping. It will also be called/executed automatically when NEC\_CoE402Reset() function is called. User must assign the PDO mapping correctly before the state of CiA402 slave becomes "OP". There are two setting methods:

- 1. Assign PDO mapping pattern to the library by *NEC\_CoE402AddPdoMapping*()
- 2. Retrieve the PDO mapping pattern to the library by

*NEC\_CoE402UpdatePdoMapping*().

Recommend using method 2.

**Attention!** The function is not allowed to be used in Callback function.

#### **Reference:**

NEC\_CoE402AddPdoMapping()

#### **2.2.7. NEC\_CoE402UpdatePdoMapping**

Update PDO mapping

#### **C/C++ Syntax:**

n Fin

RTN\_ERR NEC\_CoE402UpdatePdoMapping( CANAxis\_T Axis );

#### **Parameters:**

CANAxis T Axis: assign ID of control axis. The axis ID is returned from function call to NEC\_CoE402GetAxisId()

#### **Returned Values:**

Error Code is returned. "ECERR\_SUCCESS" (0) is returned if function call is successful, while "Error Code" is returned when failed. The Error code is defined in header file "EcErrors.h".

#### **Usage:**

PDO mapping data is updated automatically from EC-Slave of CiA402 by function call to *NEC\_CoE402UpdatePdoMapping*(). Note that the function can be called only when EC-Slave is in the state of "PREOP", "SAFEOP", or "OP".

**Attention!** The function is not allowed to be used in Callback function.

#### **Reference:**

NEC\_CoE402AddPdoMapping();

# **2.2.8. NEC\_CoE402GetTxPdoMapping**

Get Tx PDO mapping configuration.

# **C/C++ Syntax:**

m n

RTN\_ERR NEC\_CoE402GetTxPdoMapping( CANAxis\_T Axis, U32\_T \*PRetEntryArray, U32\_T \*PRetInArraySizeOutActualSize );

#### **Parameters:**

CANAxis\_T Axis: Assign ID of control axis. The axis ID is returned by function call to NEC\_CoE402GetAxisId().

U32 T \*PRetEntryArray: return Entry array.

U32\_T \*PRetInArraySizeOutActualSize: return actual size of array.

#### **Returned Values:**

Error Code is returned.

"ECERR\_SUCCESS" (0) is returned if function call is successful, while "Error Code" is returned when failed.

The Error code is defined in header file "EcErrors.h".

#### **Usage:**

Get axis mapping info by calling *NEC\_ CoE402GetTxPdoMapping*().TO update axis mapping info, call *NEC\_CoE402UpdatePdoMapping() or NEC\_CoE402UpdatePdoMappingEni().*

#### **Reference:**

NEC\_CoE402GetAxisId();NEC\_CoE402GetAxisIdEx(); NEC\_CoE402UpdatePdoMapping();NEC\_CoE402UpdatePdoMappingEni()

# **2.2.9. NEC\_CoE402GetRxPdoMapping**

Get Rx PDO mappingg configuration.

# **C/C++ Syntax:**

m n

RTN\_ERR NEC\_CoE402GetRxPdoMapping( CANAxis\_T Axis, U32\_T \*PRetEntryArray, U32\_T \*PRetInArraySizeOutActualSize );

#### **Parameters:**

CANAxis\_T Axis: Assign ID of control axis. The axis ID is returned by function call to NEC\_CoE402GetAxisId().

U32 T \*PRetEntryArray: return Entry array.

U32\_T \*PRetInArraySizeOutActualSize: return actual size of array.

#### **Returned Values:**

Error Code is returned.

"ECERR\_SUCCESS" (0) is returned if function call is successful, while "Error Code" is returned when failed.

The Error code is defined in header file "EcErrors.h".

#### **Usage:**

Get axis mapping info by calling *NEC\_ CoE402GetTxPdoMapping*().TO update axis mapping info, call *NEC\_CoE402UpdatePdoMapping() or NEC\_CoE402UpdatePdoMappingEni().*

#### **Reference:**

NEC\_CoE402GetAxisId();NEC\_CoE402GetAxisIdEx(); NEC\_CoE402UpdatePdoMapping();NEC\_CoE402UpdatePdoMappingEni()

# **2.2.10.NEC\_CoE402UpdatePdoMappingEni**

Update setting of PDO mapping

# **C/C++ Syntax:**

n e f

RTN\_ERR NEC\_CoE402UpdatePdoMappingEni( CANAxis\_T Axis, const char \*PEniPath );

#### **Parameters:**

CANAxis\_T Axis: Assign ID of control axis. The axis ID is returned by function call to NEC\_CoE402GetAxisId(). Const char \*PEniPath: location of Eni File

#### **Returned Values:**

Error Code is returned. "ECERR\_SUCCESS" (0) is returned if function call is successful, while "Error Code" is returned when failed. The Error code is defined in header file "EcErrors.h".

#### **Usage:**

Update EC-Slave PDO mapping from ENI file by calling *NEC\_CoE402UpdatePdoMappingEni* ().Using this function before other CiA402 function call.

**Attention!** The function is not allowed to be used in Callback function.

#### **Reference:**

<span id="page-21-0"></span>NEC\_CoE402GetAxisId();NEC\_CoE402GetAxisIdEx();

# **2.3. CiA402 State Control Functions**

# <span id="page-22-0"></span>**2.3.1. NEC\_CoE402CyclicProcess**

Cycle State Control

# **C/C++ Syntax:**

m m

RTN\_ERR NEC\_CoE402CyclicProcess();

#### **Parameters:**

<no Parameters>

#### **Returned Values:**

Error Code is returned. "ECERR\_SUCCESS" (0) is returned if function call is successful, while "Error Code" is returned when failed. The Error code is defined in header file "EcErrors.h".

#### **Usage:**

The state machine of CiA402 slave is controlled through the ControlWord (0x6040) and StatusWord (0x6041). Users can maintain the state machine themselves by control the ControlWord(0x6040) directly or using this function to maintain the state machine.

The function should be executed periodically. In general, the function is executed in Callback function. The function is used to control all states of CiA402 EC-Slaves, and perform state-switching procedure internally. User can assign new CiA402 state directly without handling the switching state. For the state-switching related function, please refer to *NEC\_CoE402ChangeState*(), *NEC\_CoE402SetState*() and NEC\_CoE402ServoOn()

When this function is used to control the state machine of CiA402 slaves, The bit0~3 of ControlWord(0x6040) is controlled by this function. If user need to access the controlword with this function is executed. User must avoid accessing the bit0~3 or race condition could happen.

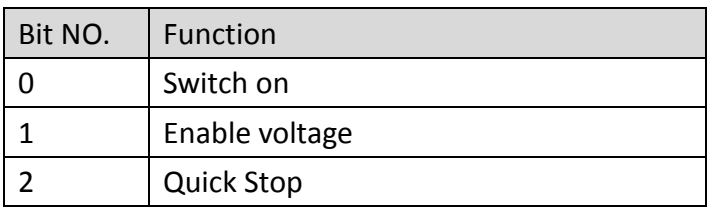

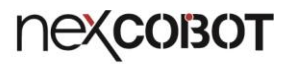

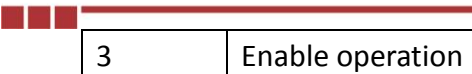

( CiA402 ControlWord bit0~3 )

Note that ControlWord(0x6040) must be set as RxPDO mapping and StatusWord (0x6041) must be set as TxPDO mapping.

#### **Reference:**

NEC\_CoE402ChangeState(); NEC\_CoE402SetState(); NEC\_CoE402GetState(); NEC\_CoE402ServoOn()

# **2.3.2. NEC\_CoE402SetSlaveProcessCountPerCycle**

Set the maximum access number of axis control every cycle time.

#### **C/C++ Syntax:**

m n

RTN\_ERR NEC\_CoE402SetSlaveProcessCountPerCycle( U16\_T AxisCount );

#### **Parameters:**

U16 T AxisCount: maximum access number of axis.

#### **Returned Values:**

Error Code is returned.

"ECERR\_SUCCESS" (0) is returned if function call is successful, while "Error Code" is returned when failed.

The Error code is defined in header file "EcErrors.h".

#### **Usage:**

Cycle time is setted by this function.Control the maximum access number of axis.For instance,we have system with 16 axes.if AxisCount was setted as 8.Updating all axes on system spend two cycle.Default value of AxisCount is 8.

**Attention!** The function is not allowed to be used in Callback function.

#### **Reference:**

# **2.3.3. NEC\_CoE402SetCtrlWord / NEC\_CoE402GetCtrlWord**

Set/Get CiA402 ControlWord (0x6040)

# **C/C++ Syntax:**

m n

RTN\_ERR NEC\_CoE402SetCtrlWord( CANAxis\_T Axis, U16\_T CtrlInBit ); RTN\_ERR NEC\_CoE402GetCtrlWord( CANAxis\_T Axis, U16\_T \*CtrlInBit );

# **Parameters:**

CANAxis\_T Axis: Assign control axis ID. The axis ID value is returned by function call to NEC\_CoE402GetAxisId() U16 T CtrlInBit: Set CiA402 ControlWord, Object index = 0x6040 U16 T \*CtrlInBit: Get CiA402 ControlWord, Object index = 0x6040

# **Returned Values:**

Error Code is returned. "ECERR\_SUCCESS" (0) is returned if function call is successful, while "Error Code" is returned when failed. The Error code is defined in header file "EcErrors.h".

#### **Usage:**

The function is used to control CiA402 ControlWord (object index is 0x6040). The function can be used in a Callback function. Note that ControlWord(0x6040) must be set as RxPDO mapping.

#### Bit definition of ControlWord in CiA402:

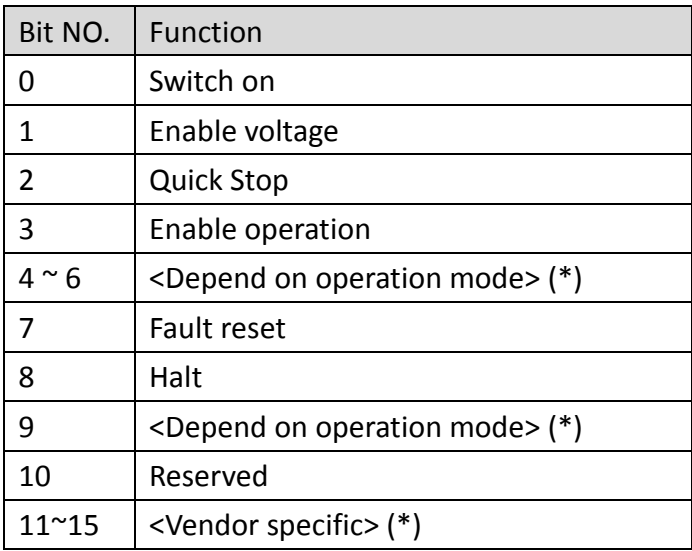

(\*)Please refer to CiA402 device manual

If using *NEC\_CoE402CyclicProcess* () to control CiA402 state switch, the function will control ControlWord (0x6040) of Bit0  $\sim$  3. User should avoid modifying bit0  $\sim$  3 when *NEC\_CoE402CyclicProcess* () is executed.

Typically, Read the ControlWord first and configure the bits then write it back.

**Reference:** NEC\_CoE402CyclicProcess()

<u> Mari</u>

# <span id="page-27-0"></span>**2.3.4. NEC\_CoE402GetStatusWord**

Get CiA402 StatusWord (0x6041)

# **C/C++ Syntax:**

m n

RTN\_ERR NEC\_CoE402GetStatusWord( CANAxis\_T Axis, U16\_T \*StatusInBit );

#### **Parameters:**

CANAxis T Axis: Assign control axis ID. The axis ID value is returned by function call to NEC\_CoE402GetAxisId().

U16 T \*StatusInBit: Get CiA402 StatusWord, Object index = 0x6041

#### **Returned Values:**

Error Code is returned.

"ECERR\_SUCCESS" (0) is returned if function call is successful, while "Error Code" is returned when failed.

The Error code is defined in header file "EcErrors.h".

#### **Usage:**

The function is used to get CiA402 StatusWord (object index 0x6041). The function can be used in a Callback function. Note that StatusWord (0x6041) must be set as TxPDO mapping.

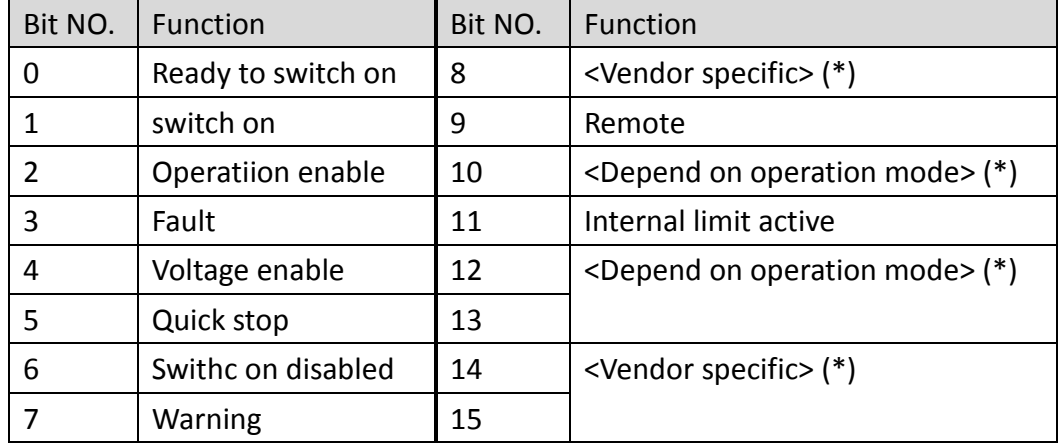

The bit definition of StatusWord in CiA402:

#### **Reference:**

# <span id="page-28-0"></span>**2.3.5. NEC\_CoE402ChangeState**

Change state of control axis

# **C/C++ Syntax:**

m e d

RTN\_ERR NEC\_CoE402ChangeState( CANAxis\_T Axis, U16\_T TargetState, I32\_T TimeoutMs );

#### **Parameters:**

CANAxis\_T Axis: Assign control axis ID. The axis ID value is returned by function call to NEC\_CoE402GetAxisId().

U16 T TargetState: Target state of CiA402:

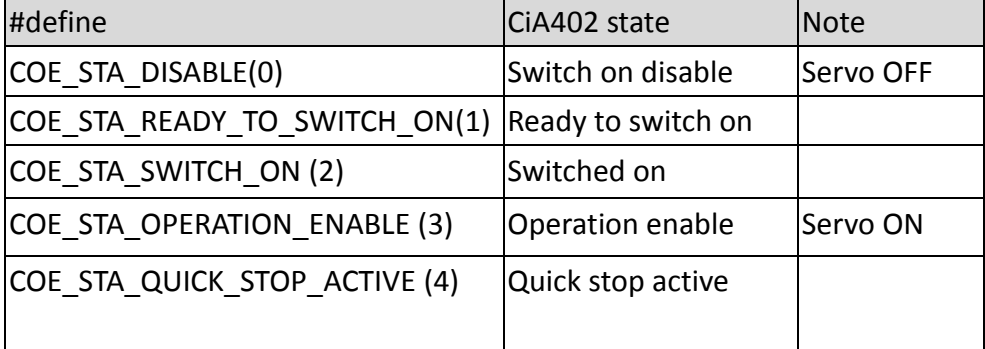

I32\_T TimeoutMs: Duration of switching timeout in millisecond. When TimeoutMs value is set as "0", it is the same as function call to *NEC\_CoE402SetState*().

# **Returned Values:**

Error Code is returned.

"ECERR\_SUCCESS" (0) is returned if function call is successful, while "Error Code" is returned when failed.

The Error code is defined in header file "EcErrors.h".

# **Usage:**

The function is to change the state of CiA402 slaves. The state is switched successfully if the function call is returned successfully. To switch the motor state during Callback, user must execute the function call to *NEC\_CoE402SetState*() instead. This function must be used with *NEC\_CoE402CyclicProcess* (). **Attention!** The function is not allowed to be used in Callback function.

**Reference:**

NEC\_CoE402CyclicProcess(); NEC\_CoE402SetState();

# <span id="page-29-0"></span>**2.3.6. NEC\_CoE402SetState**

Set Servo State

m n

#### **C/C++ Syntax:**

RTN\_ERR NEC\_CoE402SetState( CANAxis\_T Axis, U16\_T State );

#### **Parameters:**

CANAxis\_T Axis: Assign control axis ID. The axis ID value is returned by function call to NEC\_CoE402GetAxisId().

U16 T State: Target State of CiA402:

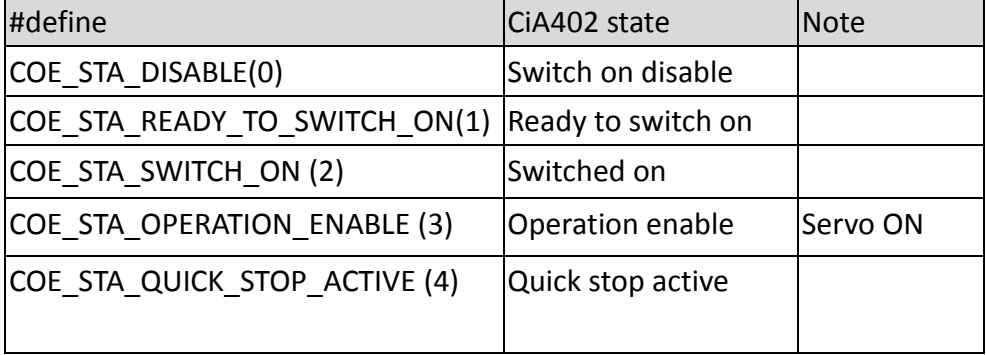

#### **Returned Values:**

Error Code is returned.

"ECERR\_SUCCESS" (0) is returned if function call is successful, while "Error Code" is returned when failed.

The Error code is defined in header file "EcErrors.h".

#### **Usage:**

The function is to set motor target state, it can be used in Callback function. The function call will be returned immediately without waiting for completion of motor switching state. User should apply the function call to *NEC\_CoE402GetState*() to confirm motor state.

This function must be used with *NEC\_CoE402CyclicProcess* ().

#### **Reference:**

NEC\_CoE402CyclicProcess(); NEC\_CoE402ChangeState();

# <span id="page-30-0"></span>**2.3.7. NEC\_CoE402GetState**

#### Get Servo State

m n

#### **C/C++ Syntax:**

RTN\_ERR NEC\_CoE402GetState( CANAxis\_T Axis, U16\_T \*State );

#### **Parameters:**

CANAxis\_T Axis: Assign control axis ID. The axis ID value is returned by function call to NEC\_CoE402GetAxisId().

U16\_T \*State: Return Motor State:

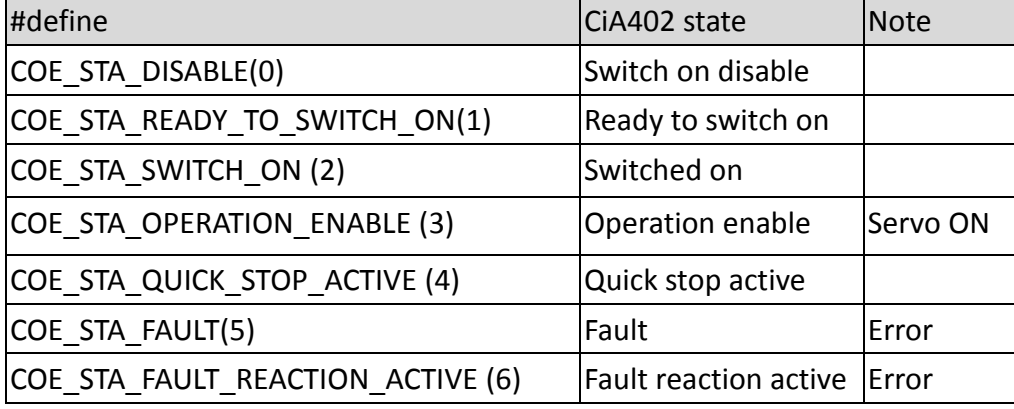

#### **Returned Values:**

Error Code is returned.

"ECERR\_SUCCESS" (0) is returned if function call is successful, while "Error Code" is returned when failed.

The Error code is defined in header file "EcErrors.h".

#### **Usage:**

The function is to get current motor state (CiA402 State), it can be used in Callback function.

#### **Reference:**

NEC\_CoE402SetState();

# <span id="page-31-0"></span>**2.3.8. NEC\_CoE402FaultReset**

Clear/Reset servo driver fault

# **C/C++ Syntax:**

m n

RTN\_ERR NEC\_CoE402FaultReset( CANAxis\_T Axis, I32\_T TimeoutMs );

#### **Parameters:**

CANAxis\_T Axis: Assign control axis ID. The axis ID value is returned by function call to NEC\_CoE402GetAxisId().

I32 T TimeoutMs: Timeout time for waiting fault reset. When TimeoutMs value is set as "0" or less than "0", the timeout will be "5000ms".

#### **Returned Values:**

Error Code is returned. "ECERR\_SUCCESS" (0) is returned if function call is successful, while "Error Code" is returned when failed. The Error code is defined in header file "EcErrors.h".

#### **Usage:**

When servo is in "Fault" state, please check the servo failure state and make fault corrected, then use this function to clear/reset the "Fault" state afterward.

**Attention!** The function is not allowed to be used in Callback function.

#### **Reference:**

# <span id="page-32-0"></span>**2.3.9. NEC\_CoE402ServoOn**

Set Servo On/Off

m n

# **C/C++ Syntax:**

RTN\_ERR NEC\_CoE402ServoOn( CANAxis\_T Axis, U16\_T OnOff );

# **Parameters:**

CANAxis\_T Axis: Assign control axis ID. The axis ID value is returned by function call to NEC\_CoE402GetAxisId().

U16\_T OnOff:

0: Servo off (Switch on disable)

1 Servo ON (Operation enable)

# **Returned Values:**

Error Code is returned.

"ECERR\_SUCCESS" (0) is returned if function call is successful, while "Error Code" is returned when failed.

#### **Usage:**

To set servo on and off. ServoOn correspond to CiA state: Operation Enable ServoOff correspond to CiA state: Switch on disable This function must be used with *NEC\_CoE402CyclicProcess* ().

**Attention!** The function is not allowed to be used in Callback function.

# **Reference:**

NEC\_CoE402CyclicProcess();NEC\_CoE402SetState();NEC\_CoE402ChangeState();

# <span id="page-33-0"></span>**2.4. CiA402 Servo Basic Operation Functions**

# <span id="page-33-1"></span>**2.4.1. NEC\_CoE402SetOperationMode**

Set Servo Operation Mode (0x6060)

# **C/C++ Syntax:**

mar

RTN\_ERR NEC\_CoE402SetOperationMode( CANAxis\_T Axis, I8\_T MotionMode, I32\_T CheckTimeoutMs );

#### **Parameters:**

CANAxis\_T Axis: Assign control axis ID. The axis ID value is returned by function call to NEC\_CoE402GetAxisId().

I8\_T MotionMode: Set Operation Mode. For supported modes, please refer to servo manual.

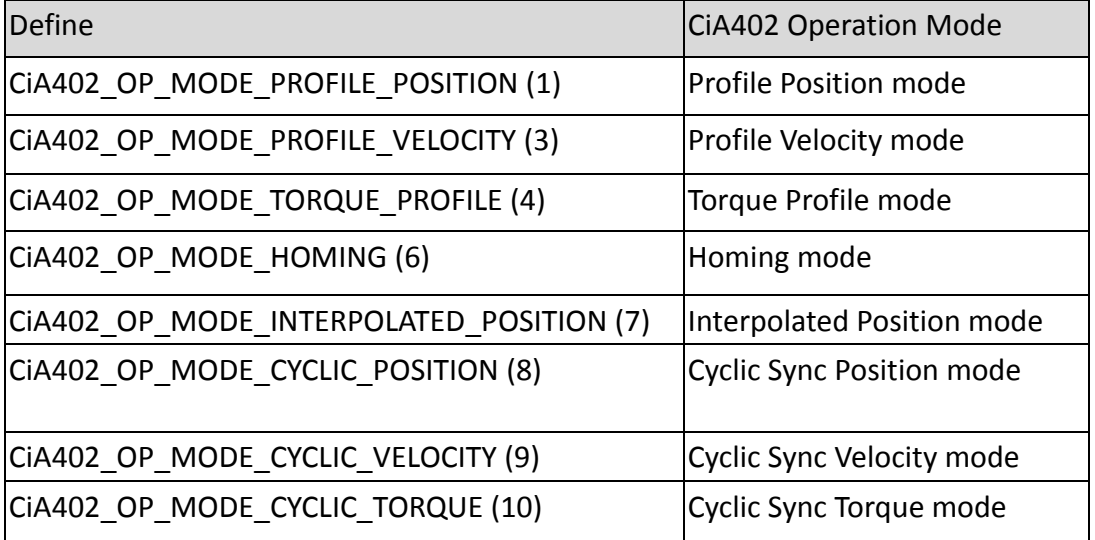

I32\_T CheckTimeoutMs: Duration of timeout (in millisecond).

#### **Returned Values:**

Error Code is returned.

"ECERR\_SUCCESS" (0) is returned if function call is successful, while "Error Code" is returned when failed.

#### **Usage:**

Set servo mode of operation, with object index 0x6060.

The operation mode is set/switched successfully if the function call is returned successfully as well.

**Attention!** The function is not allowed to be used in Callback function.

**Reference:**

**MART** 

# <span id="page-35-0"></span>**2.4.2. NEC\_CoE402GetOperationModeDisplay**

Get Servo Operation Mode (0x6061)

#### **C/C++ Syntax:**

m e r

RTN\_ERR NEC\_CoE402GetOperationModeDisplay( CANAxis\_T Axis, I8\_T \*MotionMode );

#### **Parameters:**

CANAxis\_T Axis: Assign control axis ID. The axis ID value is returned by function call to NEC\_CoE402GetAxisId().

I8\_T \*MotionMode: return current operation mode of servo:

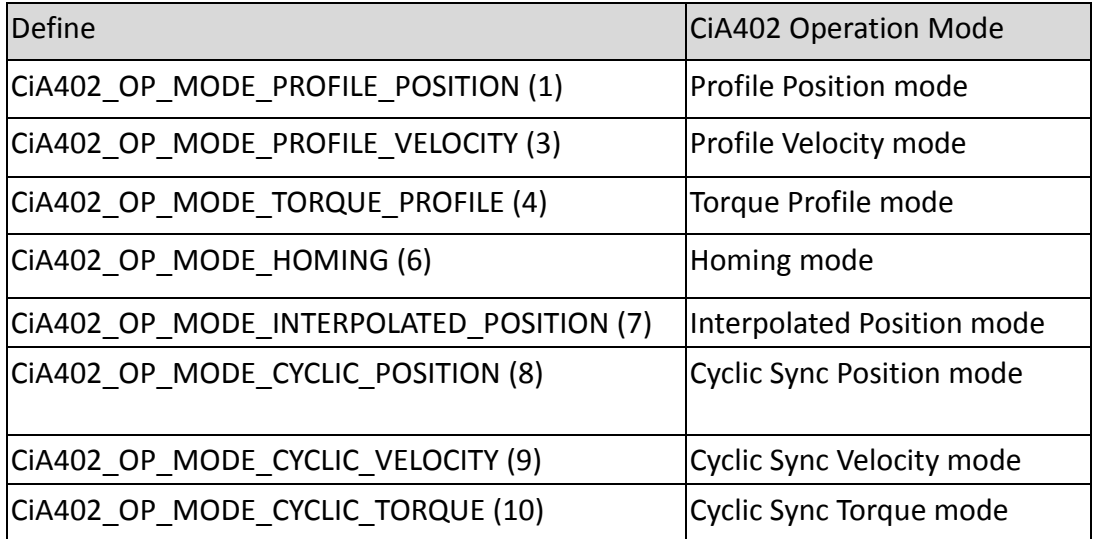

#### **Returned Values:**

Error Code is returned.

"ECERR\_SUCCESS" (0) is returned if function call is successful, while "Error Code" is returned when failed.

#### **Usage:**

Get servo mode of operation display, with object index 0x6061. **Attention!** The function is not allowed to be used in Callback function.

#### **Reference:**

# <span id="page-36-0"></span>**2.4.3. NEC\_CoE402SetParameter**

Set Servo Parameters of CiA402

#### **C/C++ Syntax:**

m e d

RTN\_ERR NEC\_CoE402SetParameter( CANAxis\_T Axis, U16\_T Index, U8\_T SubIndex, U8\_T LenOfByte, I32\_T Value);

#### **Parameters:**

CANAxis T Axis: Assign control axis ID. The axis ID value is returned by function call to NEC\_CoE402GetAxisId().

U16 T Index: CiA object parameters index, please refer to servo manual.

U8 T SubIndex: CiA object parameters sub-index, please refer to servo manual.

U8 T LenOfByte: The length of object (in bytes), ranged from 1 to 4 bytes.

I32 T Value: Object parameter value.

#### **Returned Values:**

Error Code is returned.

"ECERR\_SUCCESS" (0) is returned if function call is successful, while "Error Code" is returned when failed.

#### **Usage:**

Set CiA402 servo parameters. For related servo parameters please refer to servo manual. Use this function to access the object parameters of CiA402 slaves, this function will automatically use PDO or SDO access the module according to the current PDO mapping table. If the object parameters are PDO mapping objects, this function access the parameter via PDO access, If not PDO mapping parameters are accessed using SDO way. Note that mapping table must be built by call *NEC\_CoE402UpdatePdoMapping*() in the program initialization phase.

**Attention!** The function is not allowed to be used in Callback function.

#### **Reference:**

NEC\_CoE402GetParameter (); NEC\_CoE402UpdatePdoMapping();

# <span id="page-37-0"></span>**2.4.4. NEC\_CoE402GetParameter**

Get Servo Parameters of CiA402

#### **C/C++ Syntax:**

m m

RTN\_ERR NEC\_CoE402GetParameter( CANAxis\_T Axis, U16\_T Index, U8\_T SubIndex, U8 T LenOfByte, void \*pRetValue );

#### **Parameters:**

CANAxis T Axis: Assign control axis ID. The axis ID value is returned by function call to NEC\_CoE402GetAxisId().

U16 T Index: CiA object parameters index, please refer to servo manual.

U8 T SubIndex: CiA object parameters sub-index, please refer to servo manual.

U8 T LenOfByte: The length of object (in bytes), ranged from 1 to 4 bytes.

void \*pRetValue: Return object parameter value, in order to avoid memory access violation, the actual data length of this pointer should match with "LenOfByte".

#### **Returned Values:**

Error Code is returned.

"ECERR\_SUCCESS" (0) is returned if function call is successful, while "Error Code" is returned when failed.

#### **Usage:**

Get CiA402 servo parameters. For related servo parameters please refer to servo manual. Use this function to access the object parameters of CiA402 slaves, this function will automatically use PDO or SDO access the module according to the current PDO mapping table. If the object parameters are PDO mapping objects, this function access the parameter via PDO access, If not PDO mapping parameters are accessed using SDO way. Note that mapping table must be built by call *NEC\_CoE402UpdatePdoMapping*() in the program initialization phase.

**Attention!** The function is not allowed to be used in Callback function.

#### **Reference:**

NEC\_CoE402SetParameter (); NEC\_CoE402UpdatePdoMapping();

# <span id="page-38-0"></span>**2.4.5. NEC\_CoE402GetActualPosition**

Get Actual Position of Servo Motor (0x6064)

# **C/C++ Syntax:**

M B

RTN\_ERR NEC\_CoE402GetActualPosition( CANAxis\_T Axis, I32\_T \*Position );

#### **Parameters:**

CANAxis\_T Axis: Assign control axis ID. The axis ID value is returned by function call to NEC\_CoE402GetAxisId().

I32 T \*Position: Return motor actual position. (object index:0x6040)

#### **Returned Values:**

Error Code is returned.

"ECERR\_SUCCESS" (0) is returned if function call is successful, while "Error Code" is returned when failed.

#### **Usage:**

The function can be used in a Callback function. User must assign the object 0x6064 as mapping object of TxPDO.

#### **Reference:**

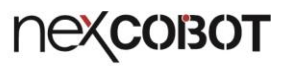

# **2.4.6. NEC\_CoE402SetTargetPosition / NEC\_CoE402GetTargetPosition**

Set/Get Target Position (0x607A,PP,CSP)

#### **C/C++ Syntax:**

n e f

RTN\_ERR NEC\_CoE402SetTargetPosition( CANAxis\_T Axis, I32\_T TargetPos ); RTN\_ERR NEC\_CoE402GetTargetPosition( CANAxis\_T Axis, I32\_T \*TargetPos );

#### **Parameters:**

CANAxis\_T Axis: Assign control axis ID. The axis ID value is returned by function call to NEC\_CoE402GetAxisId().

I32\_T TargetPos: Set Target Position(0x607A)

I32\_T \*TargetPos: Get Target Position(0x607A)

#### **Returned Values:**

Error Code is returned.

"ECERR\_SUCCESS" (0) is returned if function call is successful, while "Error Code" is returned when failed.

#### **Usage:**

The function can be used in a Callback function. User must assign the object 0x607A as mapping object of RxPDO. "TargetPositon" will be used in Profile Position Mode and Cyclic Sync Position mode.

#### **Reference:**

# <span id="page-40-0"></span>**2.4.7. NEC\_CoE402SetQuickStopDec**

Set Quick Stop Deceleration Rate (0x6085)

#### **C/C++ Syntax:**

m n

RTN\_ERR NEC\_CoE402SetQuickStopDec( CANAxis\_T Axis, U32\_T QuickStopDec );

#### **Parameters:**

CANAxis\_T Axis: Assign control axis ID. The axis ID value is returned by function call to NEC\_CoE402GetAxisId().

U32 T QuickStopDec: Set Quick Stop Deceleration Rate (0x6085)

#### **Returned Values:**

Error Code is returned.

"ECERR\_SUCCESS" (0) is returned if function call is successful, while "Error Code" is returned when failed.

#### **Usage:**

This function is equivalent to calling NEC\_CoE402SetParameter( Axis, 0x6085, 0, 4, (I32\_T) QuickStopDec );

**Attention!** The function is not allowed to be used in Callback function.

#### **Reference:**

NEC\_CoE402SetParameter ();

# <span id="page-41-0"></span>**2.4.8. NEC\_CoE402SetSoftPosLimit**

Set Software Position Limitation (0x607D)

# **C/C++ Syntax:**

m e d

RTN\_ERR NEC\_CoE402SetSoftPosLimit( CANAxis\_T Axis, I32\_T MinPositionLimit, I32\_T MaxPositionLimit);

#### **Parameters:**

CANAxis T Axis: Assign control axis ID. The axis ID value is returned by function call to NEC\_CoE402GetAxisId().

I32\_T MinPositionLimit: Minimum Position Limitation of Software (0x607D : 01)

I32\_T MaxPositionLimit: Maximum Position Limitation of Software (0x607D : 02)

#### **Returned Values:**

Error Code is returned.

"ECERR\_SUCCESS" (0) is returned if function call is successful, while "Error Code" is returned when failed.

#### **Usage:**

To release the limitation that software position were set, just set both minimum and maximum values to "0".

This function is equivalent to calling NEC\_CoE402SetParameter( Axis, 0x607D, 1, 4, MinPositionLimit ) for minimum position limit and NEC\_CoE402SetParameter( Axis, 0x607D, 2, 4, MaxPositionLimit ) for maximum position limit.

**Attention!** The function is not allowed to be used in Callback function.

#### **Reference:**

NEC\_CoE402SetParameter ();

# <span id="page-42-0"></span>**2.4.9. NEC\_CoE402SetMaxVelLimit**

Set Maximum Velocity Limitation (0x607F)

# **C/C++ Syntax:**

m n

RTN\_ERR NEC\_CoE402SetMaxVelLimit( CANAxis\_T Axis, U32\_T MaxVelocityLimit );

#### **Parameters:**

CANAxis\_T Axis: Assign control axis ID. The axis ID value is returned by function call to NEC\_CoE402GetAxisId().

U32\_T MaxVelocityLimit: Set Maximum Velocity Limitation (0x607F)

#### **Returned Values:**

Error Code is returned.

"ECERR\_SUCCESS" (0) is returned if function call is successful, while "Error Code" is returned when failed.

#### **Usage:**

Set maximum velocity limitation in "Profile Position mode" (P2P) or "Profile Velocity mode"(Jog). This function is equivalent to calling NEC\_CoE402SetParameter( Axis, 0x6085, 0, 4, (I32\_T) MaxVelocityLimit );

**Attention!** The function is not allowed to be used in Callback function.

#### **Reference:**

NEC\_CoE402SetParameter ();

# <span id="page-43-0"></span>**2.4.10. NEC\_CoE402SetTargetVelocity**

Set Target Velocity (0x60FF,PV,CSV)

# **C/C++ Syntax:**

n e c

RTN\_ERR NEC\_CoE402SetTargetVelocity ( CANAxis\_T Axis, I32\_T TargetVel );

#### **Parameters:**

CANAxis T Axis: Assign control axis ID. The axis ID value is returned by function call to NEC\_CoE402GetAxisId().

I32\_T TargetVel: Set Target Velocity (0x60FF)

# **Returned Values:**

Error Code is returned.

"ECERR\_SUCCESS"(0) is returned if function call is successful, while "Error Code" is returned when failed.

#### **Usage:**

The function can be used in a Callback function. User must assign the object 0x60FF as mapping object of RxPDO. "TargetVelocity" will be used in Profile Velocity Mode and Cyclic Sync Velocity mode.

#### **Reference:**

# <span id="page-44-0"></span>**2.4.11.NEC\_CoE402GetActualVelocity**

Get Actual Velocity (0x606C,PV,CSV)

#### **C/C++ Syntax:**

m e r

RTN\_ERR NEC\_CoE402GetActualVelocity( CANAxis\_T Axis, I32\_T \*ActualVel)

#### **Parameters:**

CANAxis T Axis: Assign control axis ID. The axis ID value is returned by function call to NEC\_CoE402GetAxisId().

I32\_T \*ActualVel: Get Actual Velocity (0x606C)

#### **Returned Values:**

Error Code is returned.

"ECERR\_SUCCESS"(0) is returned if function call is successful, while "Error Code" is returned when failed.

#### **Usage:**

The function can be used in a Callback function. User must assign the object 0x606C as mapping object of TxPDO. "ActualVelocity" will be used in Profile Velocity Mode and Cyclic Sync Velocity mode.

#### **Reference:**

# <span id="page-45-0"></span>**2.5. Profile Position mode**

# **2.5.1. NEC\_CoE402Ptp / NEC\_CoE402PtpV / NEC\_CoE402PtpA**

Perform a Point-to-Point Operation (Profile Position mode).

#### **C/C++ Syntax:**

m i m

RTN\_ERR NEC\_CoE402Ptp( CANAxis\_T Axis, U32\_T Option, I32\_T TargetPos ); RTN\_ERR NEC\_CoE402PtpV( CANAxis\_T Axis, U32\_T Option, I32\_T TargetPos, U32\_T MaxVel );

RTN\_ERR NEC\_CoE402PtpA( CANAxis\_T Axis, U32\_T Option, I32\_T TargetPos, U32\_T MaxVel, U32\_T Acc, U32\_T Dec );

#### **Parameters:**

CANAxis\_T Axis: Assign control axis ID. The axis ID value is returned by function call to NEC\_CoE402GetAxisId().

U32\_T Option: Options (in bit format). For two or more options assigning at the same time, use Boolean function of "OR".

OPT\_ABS (0x00000000): TargetPos is absolute target position coordinates OPT\_REL( 0x00000040): TargetPos is relative target position coordinates OPT WMC (0x00010000 ): Wait until PTP operation target is reached OPT\_IMV( 0x10000000 ): Ignore parameters MaxVel inputs OPT\_IAC (0x20000000) :ignore parameters Acc inputs OPT\_IDC (0x4000000): ignore parameters Dec inputs

I32\_T TargetPos: Absolute or relative target position (CoE: Target Position 0x607A), depend on options.

U32 T MaxVel: Maximum Velocity (CoE: Profile Velocity 0x6081)

U32 T Acc: Acceleration Rate (CoE: Profile Acceleration 0x6083)

U32 T Dec: Deceleration Rate(CoE: Profile Deceleration 0x6084)

#### **Returned Values:**

Error Code is returned.

"ECERR\_SUCCESS" (0) is returned if function call is successful, while "Error Code" is returned when failed.

#### **Usage:**

This function performs a PTP move operation using "Profile Position mode", therefore required to confirm whether CiA402 module supports Profile Position (PP) mode. Switch to PP mode automatically when calling this function. The Differences between Ptp, PtpV and PtpA is that have different input parameters.

*NEC\_CoE402Ptp*() only set the Target Position "TargetPos" (CoE: Target Position 0x607A) and starting PTP motion. Maximum velocity "MaxVel" (CoE: Profile Velocity 0x6081) , acceleration "Acc" (CoE: Profle Acceleration 0x6083) and deceleration "Dec" (CoE: Profile Deceleration 0x6084) are based on current setting of slave.

*NEC\_CoE402PtpV*() set the Target Position "TargetPos" (CoE: Target Position 0x607A) and maximum velocity "MaxVel" (CoE: Profile Velocity 0x6081) and starting PTP motion. Acceleration "Acc" (CoE: Profle Acceleration 0x6083) and deceleration "Dec" (CoE: Profile Deceleration 0x6084) are in accordance with CiA402 module current settings.

*NEC\_CoE402PtpA*() Start a PTP motion with all relevant parameters include Target Position "TargetPos" (CoE: Target Position 0x607A), maximum velocity "MaxVel" (CoE: Profile Velocity 0x6081), Acceleration "Acc" (CoE: Profle Acceleration 0x6083) and deceleration "Dec" (CoE: Profile Deceleration 0x6084).

Option "OPT\_REL ( 0x00000040)" indicated the input of "TargetPos" is a relative distance from current position.

When option "OPT\_WMC (Wait motion complete)" enable, this function will be block until motion is done or error is occurred. The behavior is equivalent to calling NEC\_CoE402WaitTargetReached ()

OPT\_IMV( 0x10000000 ), OPT\_IAC (0x20000000 )和 OPT\_IDC (0x4000000) only for *NEC* CoE402PtpA(), which means ignore the input parameter setting but using current slave setting.

Calling *NEC\_CoE402Halt*() to stop the operation.

**Attention!** The function is not allowed to be used in Callback function.

#### **Reference:**

n Fin

NEC\_CoE402WaitTargetReached (); NEC\_CoE402Halt();

# <span id="page-47-0"></span>**2.5.2. NEC\_CoE402WaitTargetReached**

Wait Until Target Position is Reached

# **C/C++ Syntax:**

m e d

RTN\_ERR NEC\_CoE402WaitTargetReached( CANAxis\_T Axis );

#### **Parameters:**

CANAxis\_T Axis: Assign control axis ID. The axis ID value is returned by function call to NEC\_CoE402GetAxisId().

#### **Returned Values:**

Error Code is returned.

"ECERR\_SUCCESS" (0) is returned if function call is successful, while "Error Code" is returned when failed.

#### **Usage:**

The function is a synchronous function, usually be called after *NEC\_CoE402Ptp*(), *NEC\_CoE402PtpV*(), *NEC\_CoE402PtpA*(), NEC\_CoE402Jog() and NEC\_CoE402JogA() functions.

If after PTP, block API until PTP operation is finished.

If after Jog, block API until Target Velocity is reached.

If the "Error Code" is returned, it means the operation is fault or being suspended.

**Attention!** The function is not allowed to be used in Callback function.

#### **Reference:**

NEC\_CoE402Ptp(); NEC\_CoE402PtpV(); NEC\_CoE402PtpA();NEC\_CoE402Jog();NEC\_CoE402JogA();NEC\_CoE402Home(); NEC\_CoE402HomeEx()

# <span id="page-48-0"></span>**2.6. Profile Velocity mode**

# **2.6.1. NEC\_CoE402Jog / NEC\_CoE402JogA**

Perform a jog move (Profile velocity mode)

# **C/C++ Syntax:**

m i m

RTN\_ERR NEC\_CoE402Jog( CANAxis\_T Axis, U32\_T Option, I32\_T MaxVel ); RTN\_ERR NEC\_CoE402JogA( CANAxis\_T Axis, U32\_T Option, I32\_T MaxVel, I32\_T Acc, I32\_T Dec );

# **Parameters:**

CANAxis\_T Axis: Assign control axis ID. The axis ID value is returned by function call to NEC\_CoE402GetAxisId().

U32 T Option: Options (in bit format). For two or more options assigning at the same time, use Boolean function of "OR".

OPT WMC (0x00010000 ): Wail until target velocity is reached OPT\_IAC (0x20000000) : ignore parameters from Acc inputs OPT\_IDC (0x4000000): ignore parameters from Dec inputs

- I32\_T MaxVel: Target velocity (CoE: Target Velocity 0x60FF) Plus or minus value decides different direction of moving.
- U32 T Acc: Acceleration Rate (CoE: Profile Acceleration 0x6083)
- U32 T Dec: Deceleration Rate (CoE: Profile Deceleration 0x6084)

# **Returned Values:**

Error Code is returned.

"ECERR\_SUCCESS" (0) is returned if function call is successful, while "Error Code" is returned when failed.

#### **Usage:**

This function performs a Jog move operation using "Profile Velocity mode", therefore required to confirm whether CiA402 module supports Profile Velocity (PV) mode. Switch to PV mode automatically when calling this function. The Differences between Jog and JogA is that have different input parameters:

*NEC\_CoE402Jog*() only set the target velocity "MaxVel" (CoE: Target Velocity 0x60FF) and start a Jog motion, acceleration "Acc" and deceleration "Dec" (CoE: Profile Acceleration and Deceleration: 0x6083, 0x6084) are based on current setting of slave.

*NEC\_CoE402JogA*() Start a jog motion with all relevant parameters include target velocity "MaxVel" (CoE: Target Velocity 0x607A), acceleration "Acc" (CoE: Profile Acceleration 0x6083) and deceleration "Dec" (CoE: Profile Deceleration 0x6084).

When option "OPT WMC" is enable, this function will be block until target velocity is reached or error is occurred. The behavior is equivalent to calling *NEC\_CoE402WaitTargetReached*()

OPT\_IAC (0x20000000 )和 OPT\_IDC (0x4000000) only for *NEC\_CoE402JogA*(), which means ignore the input parameter setting but using current slave setting.

Calling *NEC\_CoE402Halt*() to stop the operation.

**Attention!** The function is not allowed to be used in Callback function.

# **Reference:**

m e a

NEC\_CoE402WaitTargetReached(); NEC\_CoE402Halt()

# <span id="page-50-0"></span>**2.6.2. NEC\_CoE402Halt**

Stop/Halt Operation

# **C/C++ Syntax:**

m n

RTN\_ERR NEC\_CoE402Halt( CANAxis\_T Axis, I32\_T OnOff );

#### **Parameters:**

CANAxis\_T Axis: Assign control axis ID. The axis ID value is returned by function call to NEC\_CoE402GetAxisId().

I32 T OnOff: 0: release, 1:Stop or Halt

#### **Returned Values:**

Error Code is returned.

"ECERR\_SUCCESS" (0) is returned if function call is successful, while "Error Code" is returned when failed.

#### **Usage:**

This API mainly control the "Controlword" bit8: Halt (CoE: 0x6040), is used to stop or halt the current motion operation. The behavior of halt operation is usually accordint to "Halt option code" (CoE: 0x605D) parameter. The detailed specifications need to refer to slave device's user manual.

*NEC* CoE402Halt() can be applied to all modes of operation. When the parameter "OnOff" is set to 1 means stop or halt the motion operation. When you want to restart the operation, you should set "OnOff" to zero to release the halt command.

**Attention!** The function is not allowed to be used in Callback function.

**Reference:**

# <span id="page-51-0"></span>**2.7. Homing mode**

m m

# **2.7.1. NEC\_CoE402Home / NEC\_CoE402HomeEx**

Perform a homing operation

#### **C/C++ Syntax:**

RTN\_ERR NEC\_CoE402Home( CANAxis\_T Axis, U32\_T Option ); RTN\_ERR NEC\_CoE402HomeEx( CANAxis\_T Axis, U32\_T Option, I8\_T Method, I32\_T Offset, U32\_T MaxVel, U32\_T ZeroVel, U32\_T Acc );

#### **Parameters:**

CANAxis\_T Axis: Assign control axis ID. The axis ID value is returned by function call to NEC\_CoE402GetAxisId(). U32 T Option: Options (in bit format). For two or more options assigning at the same time, use Boolean function of "OR". OPT\_WMC (0x00010000 ): Wail until Homing is finished

OPT MTD (0x08000000) : ignore parameters from Method inputs

OPT IMV( 0x10000000 ): ignore parameters from MaxVel inputs

OPT\_IAC (0x20000000) : ignore parameters from Acc inputs

OPT\_IZV (0x40000000): ignore parameters from ZeroVel inputs

OPT IOF (0x80000000) : ignore parameters from Offset inputs

I8\_T Method: Homing method (CoE: 0x6098). Please refer to CiA402 servo manual.

I32\_T Offset: Offset of original position (CoE: 0x607C)

U32 T MaxVel: Speed during search for switch (CoE: 0x6099:1)

U32 T ZeroVel: Speed during search for zero (CoE: 0x6099:2)

U32 T Acc: Homing Acceleration (CoE: 0x609A)

#### **Returned Values:**

Error Code is returned.

"ECERR\_SUCCESS" (0) is returned if function call is successful, while "Error Code" is returned when failed.

#### **Usage:**

This function performs a homing operation using "Homing mode", therefore required to confirm whether CiA402 module supports Homing (HM) mode. Switch to HM mode automatically when calling this function. The Differences between Home and HomeEx is that have different input parameters:

*NEC\_CoE402Home*() only start a homing operation, those related homing parameters such as home method "Method" (CoE: 0x6098), home offset "Offset" (CoE: 0x607C) etc. are based on current setting of slave. You can use *NEC\_CoE402SetParameter*() to set each homing parameters individually.

*NEC\_CoE402HomeEx*() Start a homing operation with all relevant parameters include home method "Method" (CoE: 0x6098), home offset "Offset" (CoE: 0x607C), home speed "MaxVel" (CoE: 0x6099:1), Search zero speed "ZeroVel" (CoE: 0x6099:2) and homing acceleration "Acc" (CoE: 0x609A).

When option "OPT WMC" is enable, this function will be block until homing operation is done or error is occurred. The behavior is equivalent to calling *NEC\_CoE402WaitHomeFinished*()

Option: OPT\_MTD ( 0x08000000 ), OPT\_IMV (0x10000000 ), OPT\_IAC (0x20000000 ), OPT\_IZV (0x40000000 ), OPT\_IOF (0x80000000) only for *NEC\_CoE402HomeEx*(), which means ignore the input parameter setting but using current slave setting.

Calling *NEC\_CoE402Halt*() to stop the operation.

#### **Attention!**

n e r

This function is not allowed to be used in Callback function. This function doesn't clear the start homing bit when "OPT\_WMC" option isn't used. It is suggested to clear the bit by calling NEC\_CoE402ClearHomeStartBit after the homing procedure is finished.

#### **Reference:**

NEC\_CoE402WaitHomeFinished(); NEC\_CoE402Halt(); NEC\_CoE402ClearHomeStartBit();

# <span id="page-53-0"></span>**2.7.2. NEC\_CoE402WaitHomeFinished**

Wait until homing is finished.

#### **C/C++ Syntax:**

m n

RTN\_ERR NEC\_CoE402WaitHomeFinished( CANAxis\_T Axis );

#### **Parameters:**

CANAxis\_T Axis: Assign control axis ID. The axis ID value is returned by function call to NEC\_CoE402GetAxisId().

#### **Returned Values:**

Error Code is returned.

"ECERR\_SUCCESS" (0) is returned if function call is successful, while "Error Code" is returned when failed.

#### **Usage:**

The function is a synchronous function, it will not return until Homing is finished. If the "Error Code" is returned, it means the operation is fault or being suspended. This function clears the start homing bit before returning.

**Attention!** The function is not allowed to be used in Callback function.

#### **Reference:**

NEC\_CoE402Home();NEC\_CoE402HomeEx();

# <span id="page-54-0"></span>**2.7.3. NEC\_CoE402ClearHomeStartBit**

Clear the start homing bit.

# **C/C++ Syntax:**

m n

RTN\_ERR NEC\_CoE402ClearHomeStartBit ( CANAxis\_T Axis );

#### **Parameters:**

CANAxis T Axis: Assign control axis ID. The axis ID value is returned by function call to NEC\_CoE402GetAxisId().

#### **Returned Values:**

Error Code is returned.

"ECERR\_SUCCESS" (0) is returned if function call is successful, while "Error Code" is returned when failed.

#### **Usage:**

The function is used to clear the start homing bit. When motor is at moving state, the behavior of motor stop or keep moving is dependent on the drive's design, after calling this function.

#### **Reference:**

NEC\_CoE402Home();NEC\_CoE402HomeEx();

# <span id="page-55-0"></span>**2.7.4. NEC\_CoE402CheckHomeStatus**

Get the status of homing.

# **C/C++ Syntax:**

m e d

RTN\_ERR NEC\_CoE402CheckHomeStatus ( CANAxis\_T Axis, U16\_T \*pStatus );

#### **Parameters:**

CANAxis T Axis: Assign control axis ID. The axis ID value is returned by function call to NEC\_CoE402GetAxisId().

U16 T \*pStatus: pointer to the space for returned homing status.

#### **Returned Values:**

Error Code is returned.

"ECERR\_SUCCESS" (0) is returned if function call is successful, while "Error Code" is returned when failed.

#### **Usage:**

The function is used to get the status of homing. After executing the homing procedure, user can call this function to know which state present homing procedure is on at the moment.

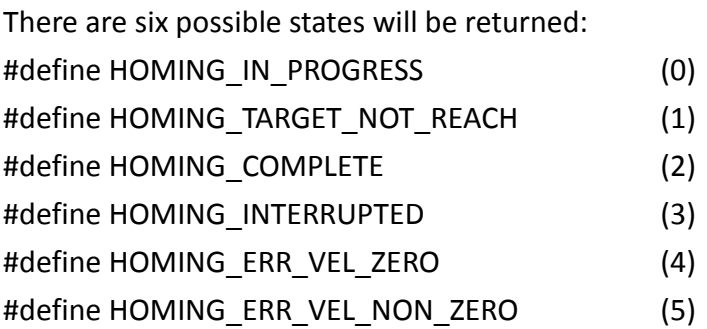

This function also clears the start homing bit, except the homing procedure is on "HOMING\_IN\_PROGRESS" state.

#### **Reference:**

NEC\_CoE402Home();NEC\_CoE402HomeEx();

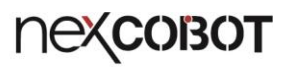

# <span id="page-56-0"></span>**2.8. Torque Control**

# **2.8.1. NEC\_CoE402SetTargetTorque / NEC\_CoE402GetTargetTorque**

Set / Get Target Torque (CoE: 0x6071, PT, CST)

#### **C/C++ Syntax:**

m i m

RTN\_ERR NEC\_CoE402SetTargetTorque( CANAxis\_T Axis, I16\_T TargetTorque ); RTN\_ERR NEC\_CoE402GetTargetTorque( CANAxis\_T Axis, I16\_T \*TargetTorque );

#### **Parameters:**

CANAxis T Axis: Assign control axis ID. The axis ID value is returned by function call to NEC\_CoE402GetAxisId().

I16\_T TargetTorque: Set target torque (CoE: 0x6071)

I16 T \* TargetTorque: Return target torque (CoE: 0x6071)

#### **Returned Values:**

Error Code is returned.

"ECERR\_SUCCESS" (0) is returned if function call is successful, while "Error Code" is returned when failed.

#### **Usage:**

The function can be used in a Callback function. User must assign the object 0x607A as mapping object of RxPDO.

TargetTorque usually be used in "Profile Torque mode" (PT) and "Cyclic Sync Torque mode" (CST). Switch operation mode please refer to *NEC\_CoE402SetOperationMode*()

The unit of torque is depended on the power of servo drive. 0.1% per tick In general, detail specifications please refer to the user manual of servo drive.

#### **Reference:**

NEC\_CoE402SetOperationMode(); NEC\_CoE402GetActualTorque()

# <span id="page-57-0"></span>**2.8.2. NEC\_CoE402GetActualTorque**

Get Torque actual value (CoE: 0x6077)

# **C/C++ Syntax:**

m e d

RTN\_ERR NEC\_CoE402GetActualTorque( CANAxis\_T Axis, I16\_T \*TorqueActualValue );

#### **Parameters:**

CANAxis T Axis: Assign control axis ID. The axis ID value is returned by function call to NEC\_CoE402GetAxisId().

I16\_T \*TorqueActualValue: Return toaque actual value (CoE: 0x6077)

#### **Returned Values:**

Error Code is returned.

"ECERR\_SUCCESS" (0) is returned if function call is successful, while "Error Code" is returned when failed.

#### **Usage:**

he function can be used in a Callback function. User must assign the object 0x6077 as mapping object of TxPDO.

The unit of torque is depended on the power of servo drive. 0.1% per tick In general, detail specifications please refer to the user manual of servo drive.

#### **Reference:**

NEC\_CoE402SetTargetTorque(); NEC\_CoE402GetTargetTorque();

# <span id="page-58-0"></span>**2.8.3. NEC\_CoE402SetTorqueProfile**

Set Target torque and slope (0x6071, 0x6087, PT)

#### **C/C++ Syntax:**

m m

RTN\_ERR NEC\_CoE402SetTorqueProfile( CANAxis\_T Axis, I16\_T TargetTorque, U32\_T TorqueSlope );

#### **Parameters:**

CANAxis T Axis: Assign control axis ID. The axis ID value is returned by function call to NEC\_CoE402GetAxisId().

I16 T TargetTorque: Set target torque (CoE: 0x6071)

U32 T TorqueSlope: Set torque slope (CoE: 0x6087)

#### **Returned Values:**

Error Code is returned.

"ECERR\_SUCCESS" (0) is returned if function call is successful, while "Error Code" is returned when failed.

#### **Usage:**

This function controls the torque under "Profile Torque mode", therefore required to confirm whether CiA402 module supports Profile Torque (PT) mode. Switch to PT mode automatically when calling this function.

This API set both target torque "TargetTorque" (CoE: 0x6071) and torque slope "TorqueSlope" (CoE: 0x6087) and access those objects by PDO or SDO is automatically determined.

The unit of torque is depended on the power of servo drive. 0.1% per tick In general, detail specifications please refer to the user manual of the CiA402 slaves.

**Attention!** The function is not allowed to be used in Callback function.

#### **Reference:**

NEC\_CoE402SetOperationMode(); NEC\_CoE402SetTargetTorque(); NEC\_CoE402GetActualTorque()